# CSCI-1200 Data Structures — Fall 2015 Homework 5 — Multi-Linked Lists

In this assignment you will build an extension of the basic linked list data structure called a multi-linked list. Our particular variation for this homework has elements of singly-linked, doubly-linked, and circularly linked lists. This style of data structure can be advantageous is a variety of applications; for example, in storing and organizing a musical song database that can be iterated/viewed/played in chronological (insertion) order, in alphabetical (sorted) order, and in random order (a.k.a. "shuffle" mode). You're welcome to read more about multi-linked lists on Wikipedia (but you're not allowed to search for, use, or study in detail any code or pseudocode that might be available online!). Please read the entire handout before beginning your implementation.

To complete the assignment you will modify the helper classes (Node and list\_iterator) as well as the main class, dslist, which will be renamed "MultiLL". Below is a picture of the relationships between the classes (compare this to the picture of the dslist class from Lecture 12):

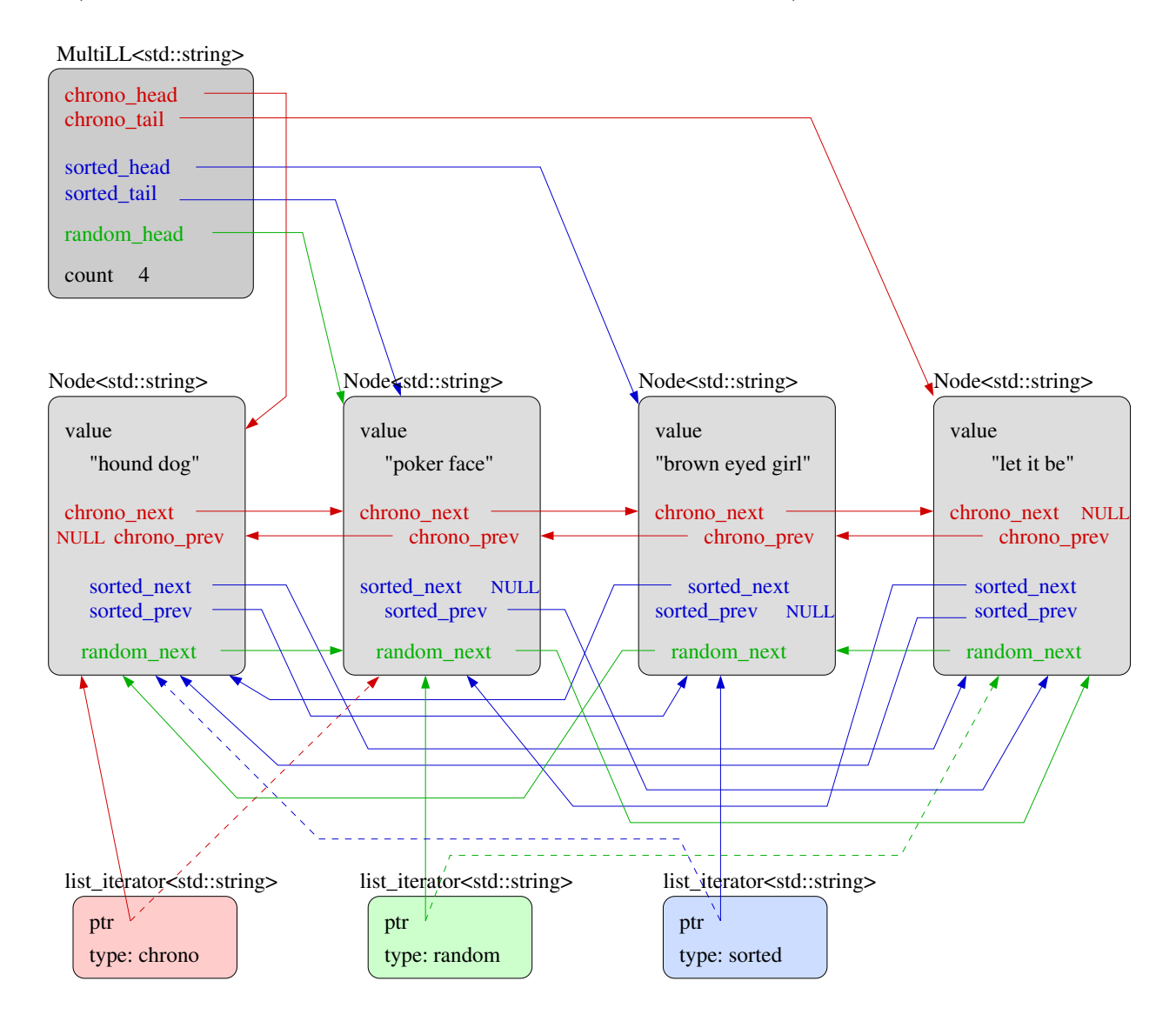

That's a whole lot of pointers!!! Each Node object has been expanded to include several new pointers to its fellow nodes. In addition to the basic doubly-linked list pointers (renamed chrono next and chrono prev and drawn in red), each node contains pointers for a second doubly-linked structure in which the nodes are

linked in alphabetical order (through the blue sorted next and sorted prev pointers). Finally, a third order of the nodes is stored with a singly-linked, circular chain through the random next pointers (in green). Note that the random ordering is re-created (re-randomized) each time a random iterator is requested/attached to the list.

These three orderings are maintained by the top level MultiLL object, and are accessed through appropriately named private head and tail pointers. Furthermore, because there are three different orderings, the iterator objects that attach to the MultiLL also include a type variable that is used when incrementing or decrementing the iterator to specify which of the three orderings should be followed. This type can be implemented as a custom enum type or with boolean values or an integer (your choice). In the diagram above, we show three iterators of different types attached to the list, as they would be initialized with the corresponding begin chronological(), begin sorted(), and begin random() function calls. The dashed lines illustrate where these iterators will move if they are pushed forward with the ++ increment operator (called separately on each iterator).

Nodes can be inserted into the MultiLL using the add function. We specify that the new node is always inserted at the tail end of the chronological ordering, and the node is automatically inserted into the sorted list to maintain the consistent alphabetical ordering. The other common methods of adding elements to a linked list (e.g., push front, push back, and insert) are not available in our MultiLL.

Just like regular linked lists, the MultiLL supports speedy erase operations of any Node from the beginning, middle, or end of the list. Of course, this involves a lot of pointer rearrangement! The erase operation is passed an iterator (of one of the three types), and after carefully removing the Node that the iterator points to, it returns an iterator of the same type, that points to the Node that is "next" in the order specified by that type.

## Randomness

Each time the begin random() member function is called to attach a new iterator to the MLList, the singlylinked circular chain of random next pointers is re-randomized. The new ordering should be a proper random distribution; that is, each element in the list is equally likely to be chosen as the new head for the random ordering. And each remaining element is equally likely to be chosen as the "next" node after the head, etc. Finally, the last node in random order points back to the head node. All elements should appear in the circular list. Note that because this is a circular list, incrementing the random iterator can be done infinitely. The random order is generated once for the initial loop and the nodes simply repeat this same order on all subsequent loops.

Randomness is simulated by a computer using a *pseudo-random number generator*. The C library contains a few built-in options for generating random numbers, but we would like you to use the provided "Mersenne Twister" library: [mtrand.h](http://www.cs.rpi.edu/academics/courses/fall15/csci1200/hw/05_multi_linked_lists/mtrand.h) & [mtrand.cpp](http://www.cs.rpi.edu/academics/courses/fall15/csci1200/hw/05_multi_linked_lists/mtrand.cpp). See also [http://en.wikipedia.org/wiki/Mersenne\\_twister](http://en.wikipedia.org/wiki/Mersenne_twister).

We provide an example use of this library: random [example.cpp](http://www.cs.rpi.edu/academics/courses/fall15/csci1200/hw/05_multi_linked_lists/random_example.cpp), that demonstrates generating integers in a specified range with uniform probability. The MTRand\_int32 object may either be seeded with a fixed value, for repeatable "randomness" (which is useful for debugging) or with the current time, so that subsequent runs will be different. Note: You do not need to understand how this random number generator works to use it.

## Your Tasks

Your new data structure should be a templated class named MultiLL and its public interface should support the following member functions: size, empty, clear, add, erase, begin\_chronological, begin\_sorted, begin\_random, end\_chronological, and end\_sorted. The begin\_chronological, begin\_sorted, end\_chronological, and end\_sorted functions must run in constant time. Note that the running time of the begin\_random function is not specified. The chronological and sorted iterators should support bi-directional movement (i.e., increment ++ and decrement -- operations) and the random type iterator should support the increment operator. All of these iterator operations should run in constant time. Note: You should implement all standard class constructors, the assignment operator, and the destructor and these functions should properly allocate and deallocate the necessary dynamic memory. As with Homework 3, we expect you to use a memory debugger (Dr. Memory or Valgrind) on your local machine to find and fix all memory errors and leaks. Please ask the instructor or TAs for help if you have trouble installing or using these tools. We will enable the homework server to give you the output from Dr. Memory and to receive full credit from the automatic grading, your code must be memory error and memory leak free.

To get started, we highly recommend that you study and heavily borrow from the dslist class that we discussed in Lecture 12. The code is available on the course website. We provide a main.cpp file that will exercise the required features of your class, but it does not include tests for each "corner" case. You should add your own test cases to the bottom of the main.cpp file. Be sure to test every member function each of the constructors, the assignment operator, and the destructor, and exercise the templated class with types other than std::string. Discuss in your README.txt file your strategy for thoroughly debugging your assignment.

In the implementation of the MLList class you may not use the STL list or the STL vector classes (or any other advanced STL container or homemade versions of the above). You may only use the STL list and/or vector classes to aid in testing and debugging, in the main.cpp file.

## Order Notation and Iterator Invalidation Evaluation

You must follow the memory structure and performance requirements outlined in this handout for the MLList class. Overall, you should pay attention to and strive for efficiency when implementing the data structure. However, for the basic assignment you are specifically encouraged to use a simple  $O(n^2)$  sorting algorithm such as insertion sort. What is the order notation of each of the member functions in your class? Include your answers and discussion of this analysis in your README.txt.

The interaction of active MLList iterators with the add and erase functions, and the simultaneous use of multiple MLList iterators on the same MLList object, may cause inconsistencies that are non-trivial, inefficient, and/or impossible to resolve. Think carefully about potential problems that might arise. In your README.txt file discuss any restrictions you chose to place on the use of your class; specifically, if the user should be aware of the invalidation of active iterators during the use of specific member functions. Be sure to appropriately justify the need for these restrictions.

## Extra Credit

Your order notation evaluation should have uncovered one function that will benefit from an improved sorting algorithm (something better than insertion sort). Which function? Hint: It's not add! Caution, your overall class must still meet the performance requirements outlined above. For extra credit, re-implement this function to achieve a significant improvement in performance, correctly identifying the order notation of both your original and revised implementations. Discuss in your README.txt.

## Additional Information

Do all of your work in a new folder named hw5 inside of your homeworks directory. Use good coding style when you design and implement your program. Be sure to make up new test cases to fully test your program and don't forget to comment your code! Use the template README.txt to list your collaborators and any notes you want the grader to read. When you are finished please zip up your hw5 folder exactly as instructed for the previous assignments and submit it through the course webpage.

FINAL NOTE: If you earn 10 points on the homework submission server by 11:59pm on Wednesday, Oct 14th, you may submit your assignment on Friday, Oct 16th by 11:59pm without being charged a late day.